**AutoCAD Crack License Code & Keygen Download For PC (Latest)**

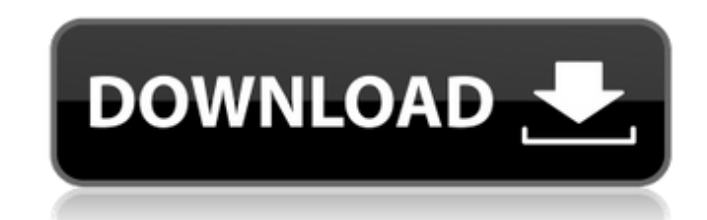

# **AutoCAD Crack+ With Product Key Download [32|64bit] [Updated] 2022**

Cracked AutoCAD With Keygen is the world's most popular 2D CAD and drafting program. In 2019, in the United States alone, AutoCAD 2022 Crack users were estimated to be over 30 million, a 30 percent increase from 2015. In t version, with over 60 new features, including 3D features, variable thickness of lines and layers, on-screen plots and additional commands for the new line/point tool, precision pallet tracking, and support for wireless co compared to just over 20 percent in 2018.2 Learn more about AutoCAD and find out how to get started with this product. AutoCAD ACES AutoCAD ACES is a commercial drafting tool for estimating construction costs. Developed an Autodesk Construction Solutions portfolio and is available on the web and mobile platforms. Discover how AutoCAD ACES can help you with your construction projects. AutoCAD Architecture Developed and marketed by Autodesk, A construction. Like AutoCAD, AutoCAD Architecture was first released in 1982 as a desktop app running on microcomputers with internal graphics controllers. Before AutoCAD Architecture was introduced, most commercial CAD pro graphics terminal. AutoCAD Architecture is also available as mobile and web apps. Learn more about AutoCAD Architecture and find out how to get started with this product. AutoCAD Mechanical AutoCAD Mechanical is a 2D build Mechanical was first released in 1982 as a desktop app running on microcomputers with internal graphics controllers. Before AutoCAD Mechanical was introduced, most commercial CAD programs ran on mainframe computers or mini available as mobile and web apps.

DWG, PDF and XPS files are standard file formats supported by the product for exchange of CAD data AutoCAD and the Construction Information Management (CIM) Architecture can be used to create portable models and portable m comparing two different designs at the same time. Portables can be viewed and edited by using the same software and are stored on a CD or USB drive, which can be used with a computer and a Web browser. Portable layouts, re portable drawings or drawings that are widely used by architects, builders, contractors, engineers, interior designers and other construction professionals. AutoCAD also uses CADLink for a non-visual CIM architecture. See software List of 3D CAD software List of 2D CAD software List of CATIA and CAE software List of computer-aided design/computer-aided manufacturing software List of engineering software References External links AutoCAD Aca Windows Category:Data publishing software for Windows Category:Drafting software Category:Computer-aided design software for Linux Category:Computer-aided design software for macOS Category:Finite element software Category language Category:Graphics software Category:Proprietary commercial software for Linux Category:Proprietary commercial software for Linux Category:Proprietary commercial software for macOS Category:Programming languages cr uses wxWidgetsQuantification of PAI-1 antigen in human plasma by using an immunochromatographic assay. We developed an easy, rapid and reliable rapid diagnostic kit for quantitative determination of plasma plasminogen acti antibody specific for a1d647c40b

# **AutoCAD Crack For PC**

### **AutoCAD Crack + Torrent (Activation Code)**

Then open the Organizer and click on "Organize". In the Organizer, create a new document, name it "XXXXXX\_gcode", and save it. Now we'll be using the keygen to create a folder where all of our gcodes will be saved. Open yo code. #include void GCODE\_GENERATOR(char \*filename) { FILE \*fp; char \*c; fp = fopen(filename,"r"); if (fp == NULL) { printf("Error opening file %s. ",filename); return; } else { fseek(fp, 0, SEEK\_END); int fileSize = ftell fgets(gcodeFile,size,fp); while(c!= NULL) { if (c!= NULL && \*c!= ';' && \*c!= '\r' && \*c!= ' ' && \*c!= '#')

#### **What's New in the?**

Draw a boundary for your drawing and leave the rest to AutoCAD. With the Draws, Shapes, and Text commands, you can add objects and set their properties directly from the command line or the Draw dialog box. The full list o even without a toolbox. With the command-line commands, you can add, edit, and scale objects without opening your drawing. The full list of command-line commands is now available in the command palette. (video: 1:37 min.) and flexible. Drawing and editing objects is easier than ever. For example, you can add text, enclosures, text styles, and more, directly from the command line. Select from a variety of predefined text styles that contain with Objects, Shapes, and Text for more information on how to use these new commands. (video: 2:03 min.) The command-line Draw, Shapes, and Text commands are now available in the command palette. You can access the command min.) Legacy Draw Commands The legacy Draw commands are deprecated in AutoCAD and have been removed. They are still available in Autodesk® AutoCAD LT® 2018.1. They may also be available in other Autodesk® software products menu, and in the Help topic Legacy Draw Commands. The Legacy Draw Commands dialog box enables you to open the Legacy Draw Commands dialog box for the active command. In this dialog box, you can access the Legacy Draw Comma 1:20 min.) Deleted commands are no longer available in AutoCAD. However, if you installed AutoCAD after the release of AutoCAD LT, you can access the Legacy Draw Commands dialog box to view

# **System Requirements For AutoCAD:**

PC: Windows Vista / XP or Windows 7 / 8.1. MAC: OSX 10.9.1 or later Memory: Recommended minimum 1GB RAM (2GB recommended) Graphics: DirectX 9 graphics card (for Windows Vista and XP users only) Storage: 75 MB available spa sound output device (e.g. sound card or headphones) Input: Keyboard and mouse Additional Notes: To correctly run the Windows 10 version